Absenderin/Absender:

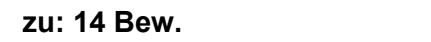

## **Mehrfachbewerbungen bei Gerichten in Niedersachsen**

## **1. Ich möchte mich bei folgenden Oberlandesgerichten bewerben:**

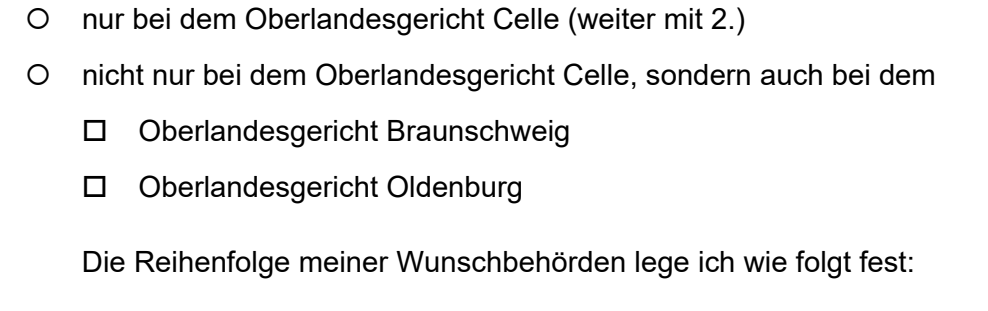

Wunschbehörde 1 Oberlandesgericht Celle (Hier findet auch das Auswahlverfahren statt.)

Wunschbehörde 2

Wunschbehörde 3

**Hinweis: Bitte reichen Sie Ihre Bewerbung nur bei Ihrer Wunschbehörde 1 ein!**

## **2. Ich bin auf den Beruf der Rechtspflegerin/des Rechtspflegers aufmerksam geworden durch:**

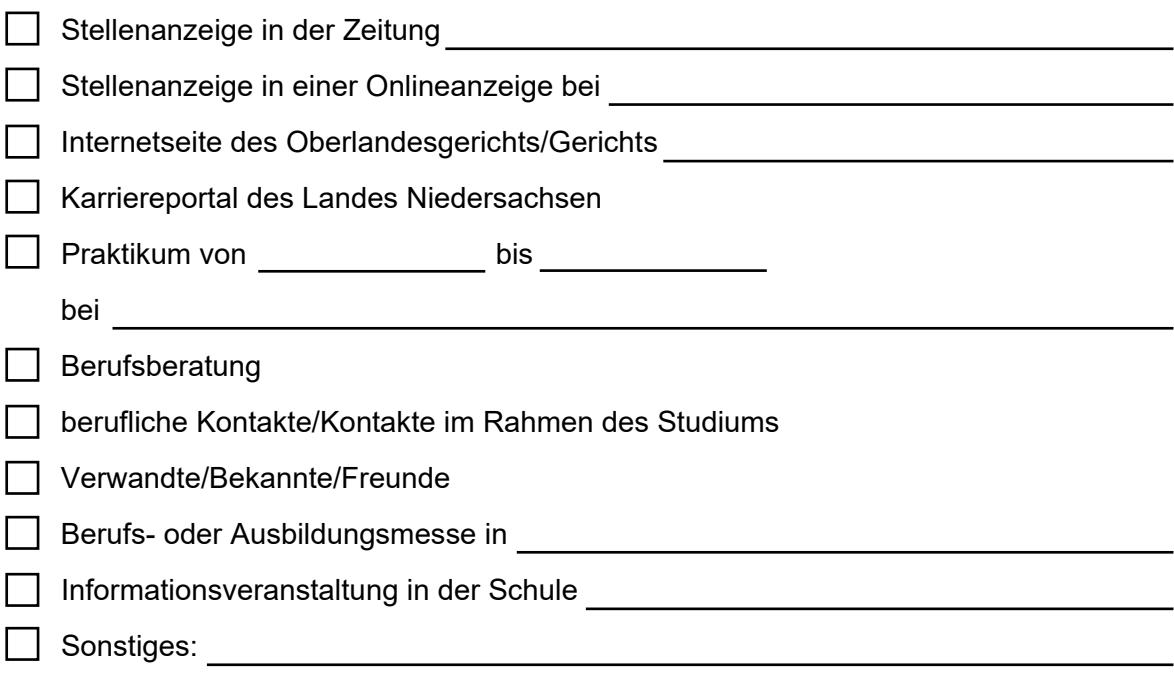